## Comune di Sampeyre

Allegato n.9 - Bilancio di previsione

## **BILANCIO DI PREVISIONE** EQUILIBRI DI BILANCIO (Anno 2024-2026)

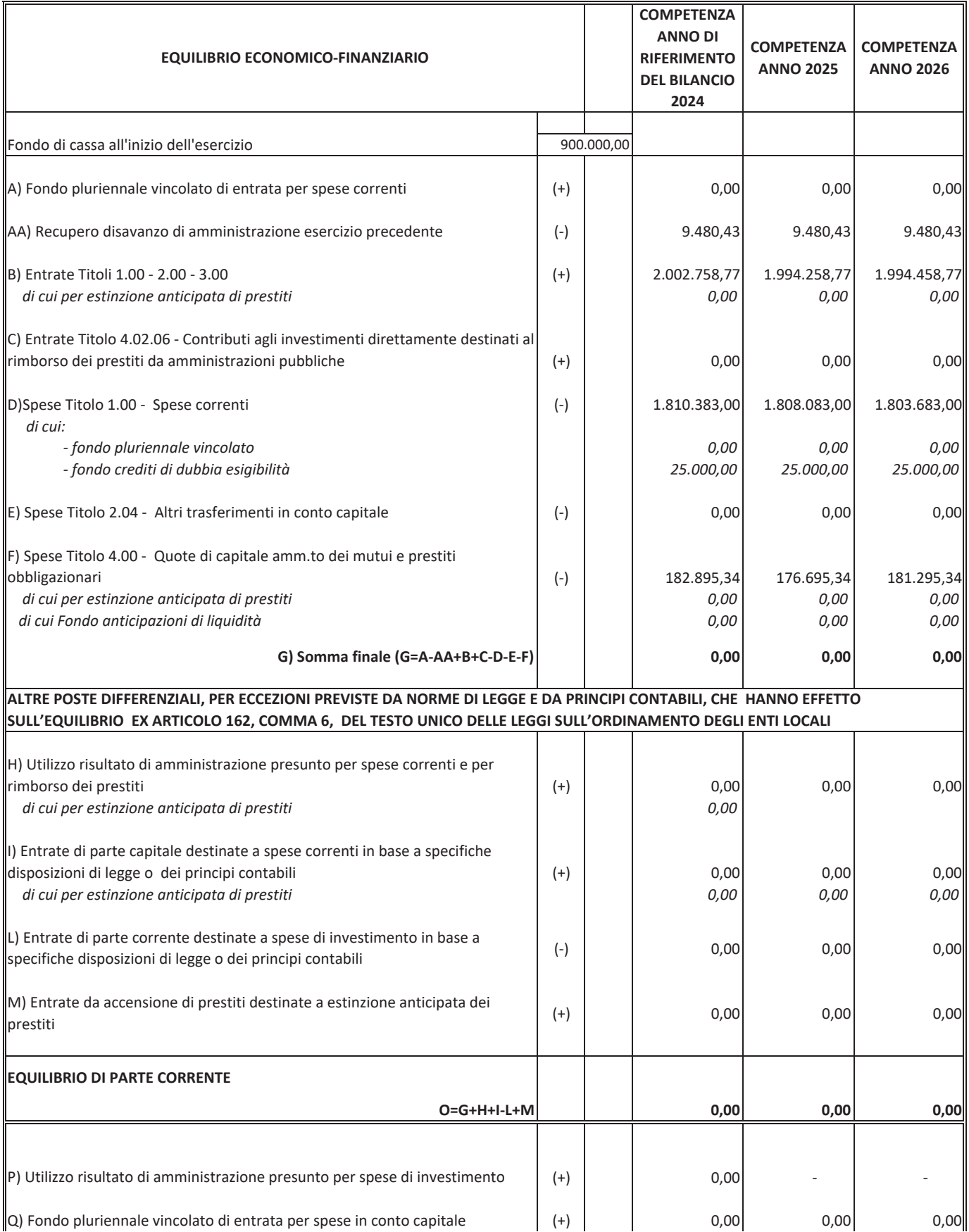

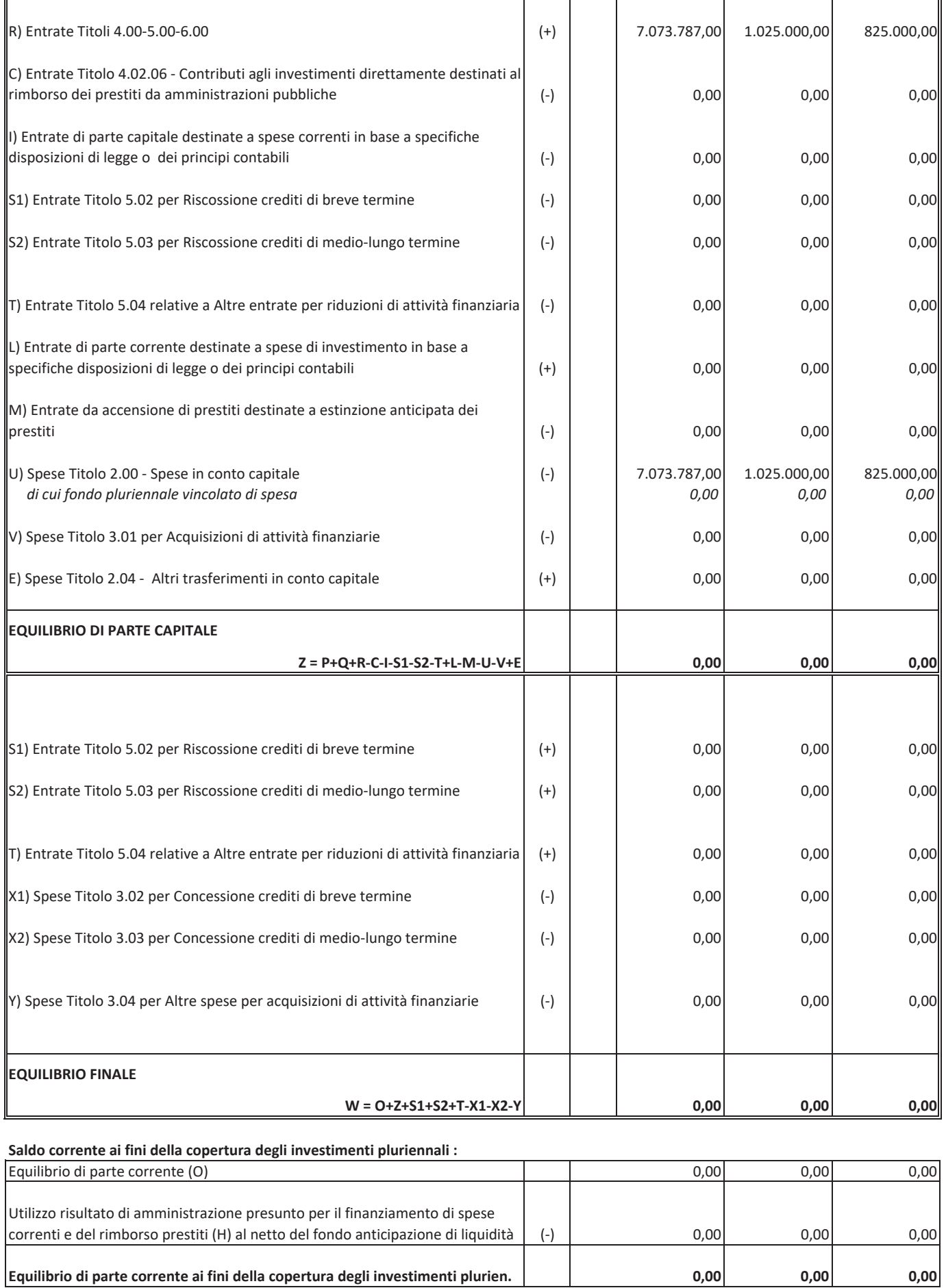